## **Contents**

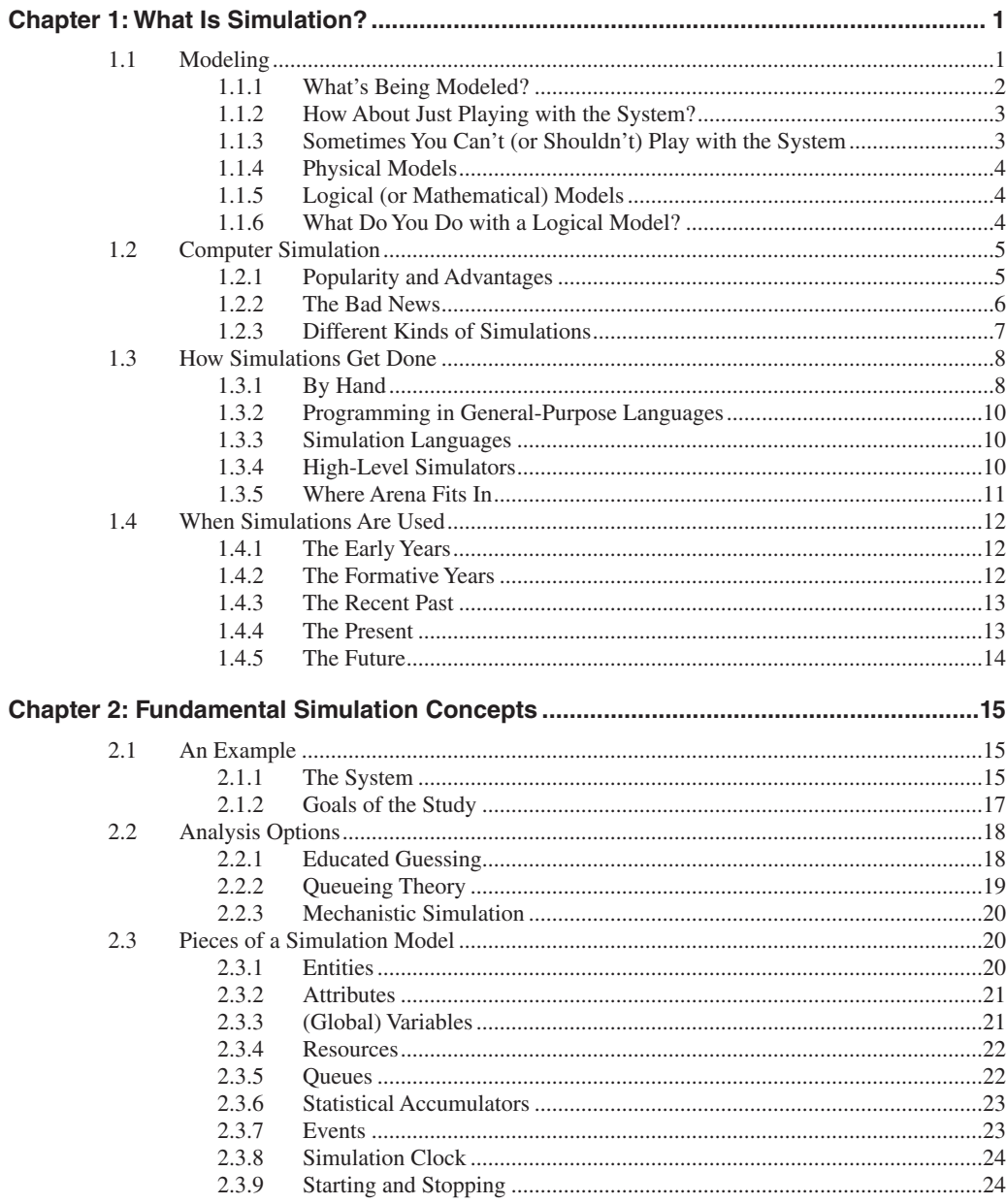

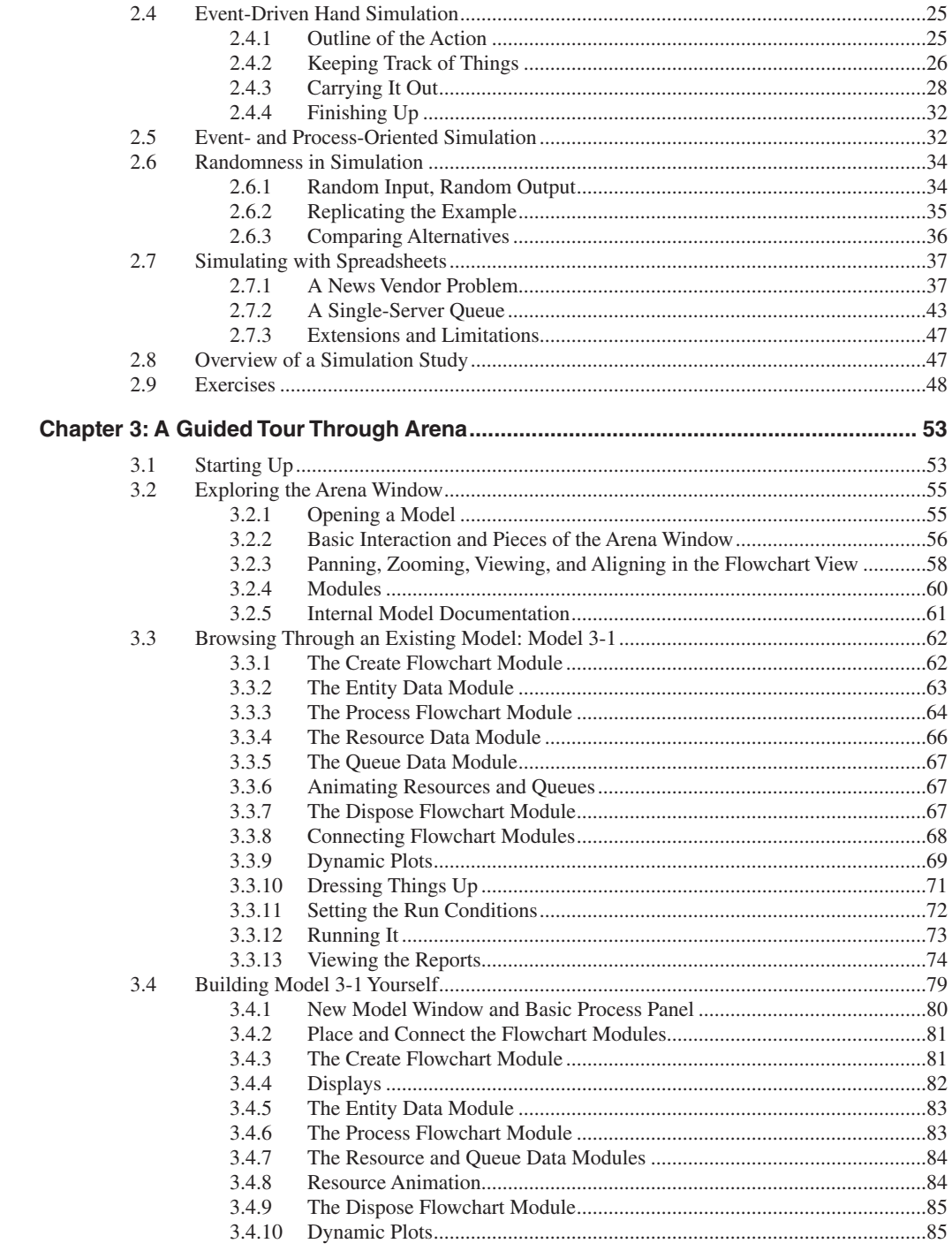

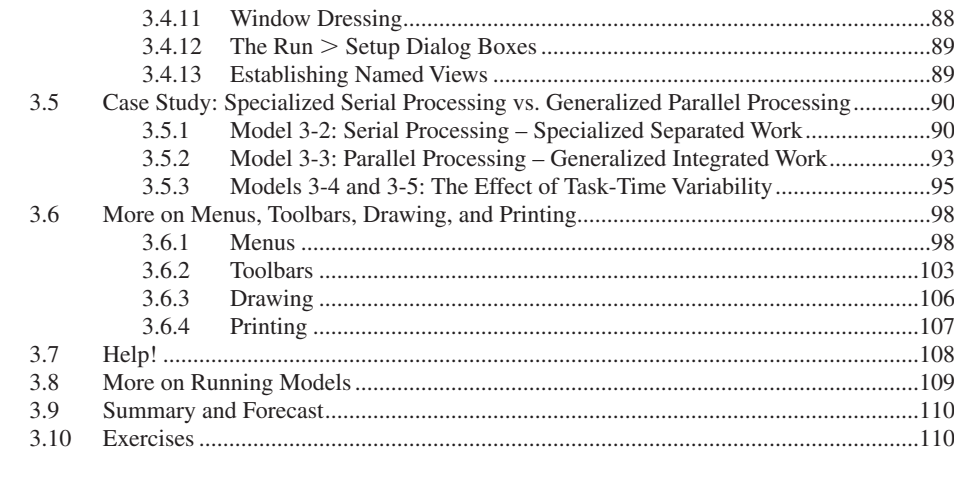

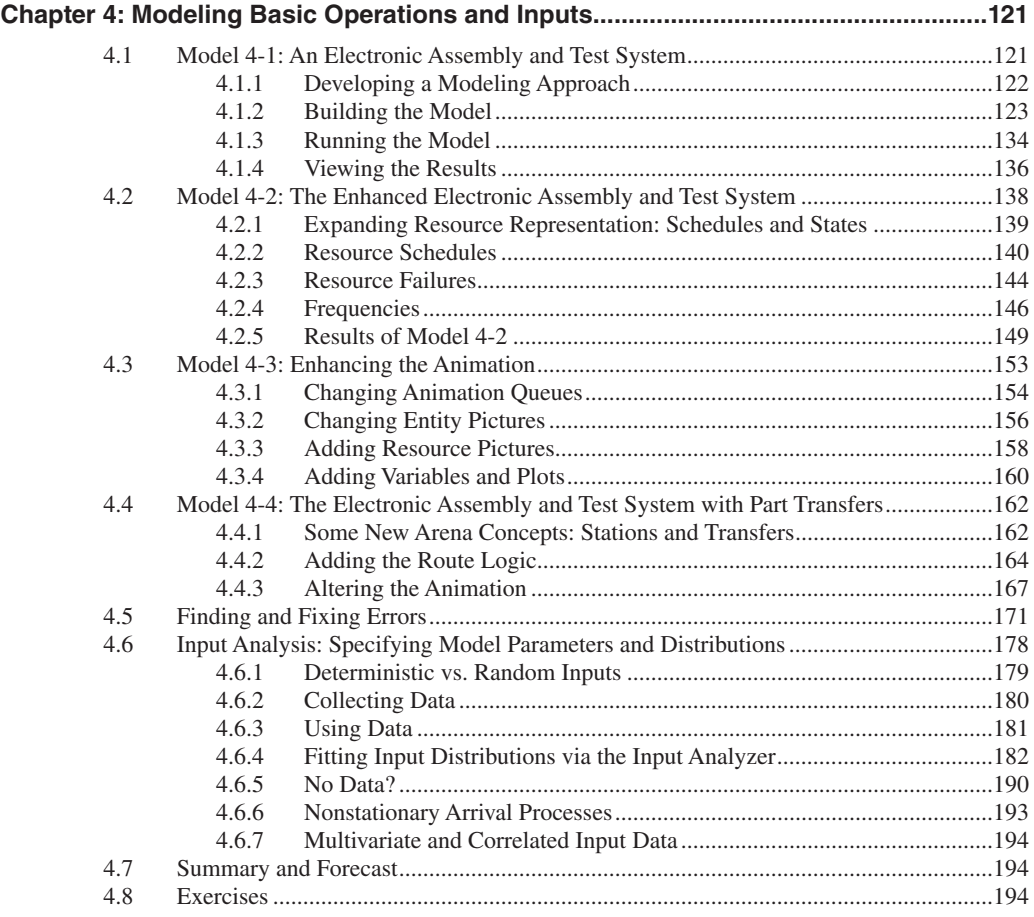

## **X** CONTENTS

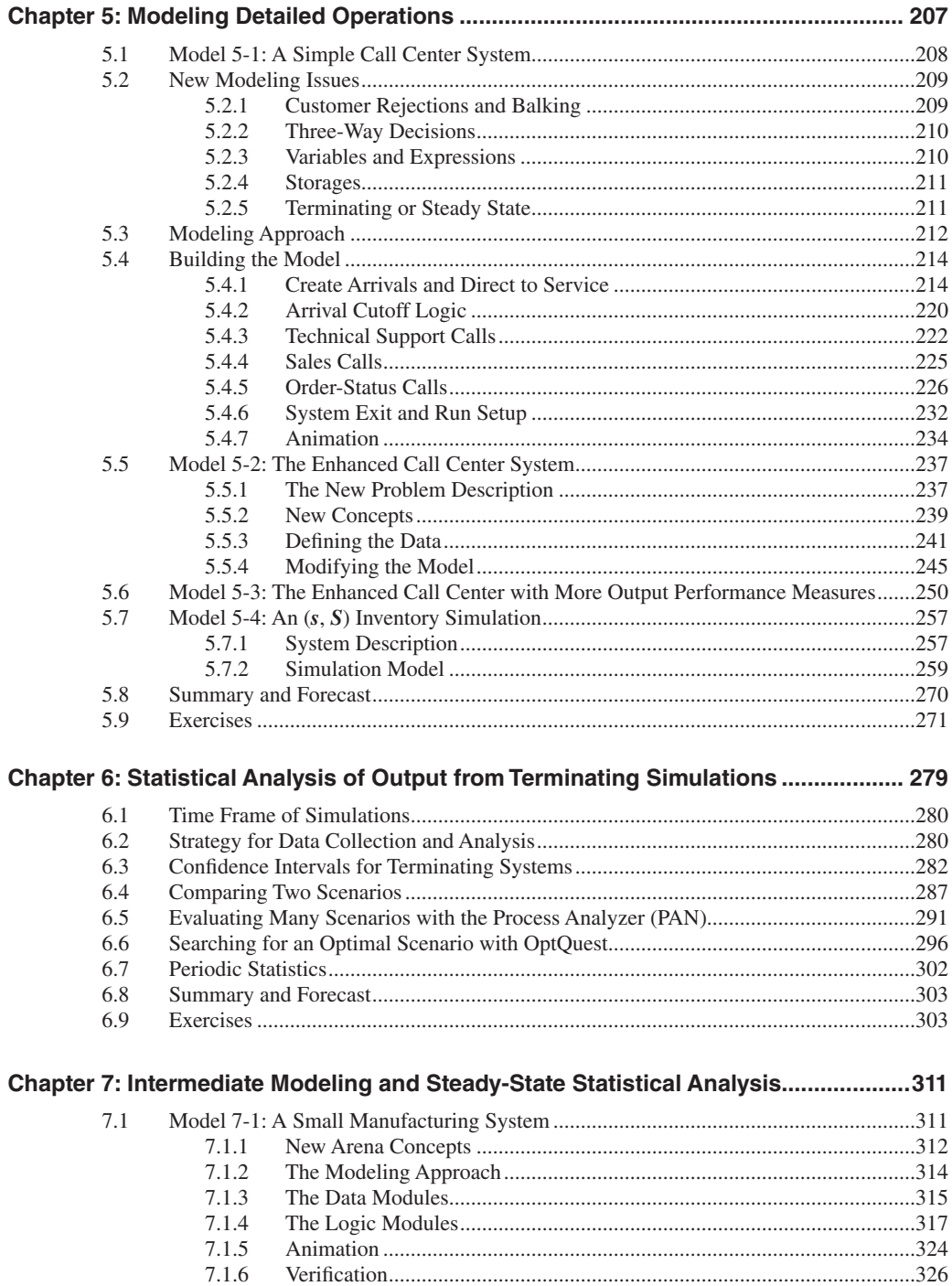

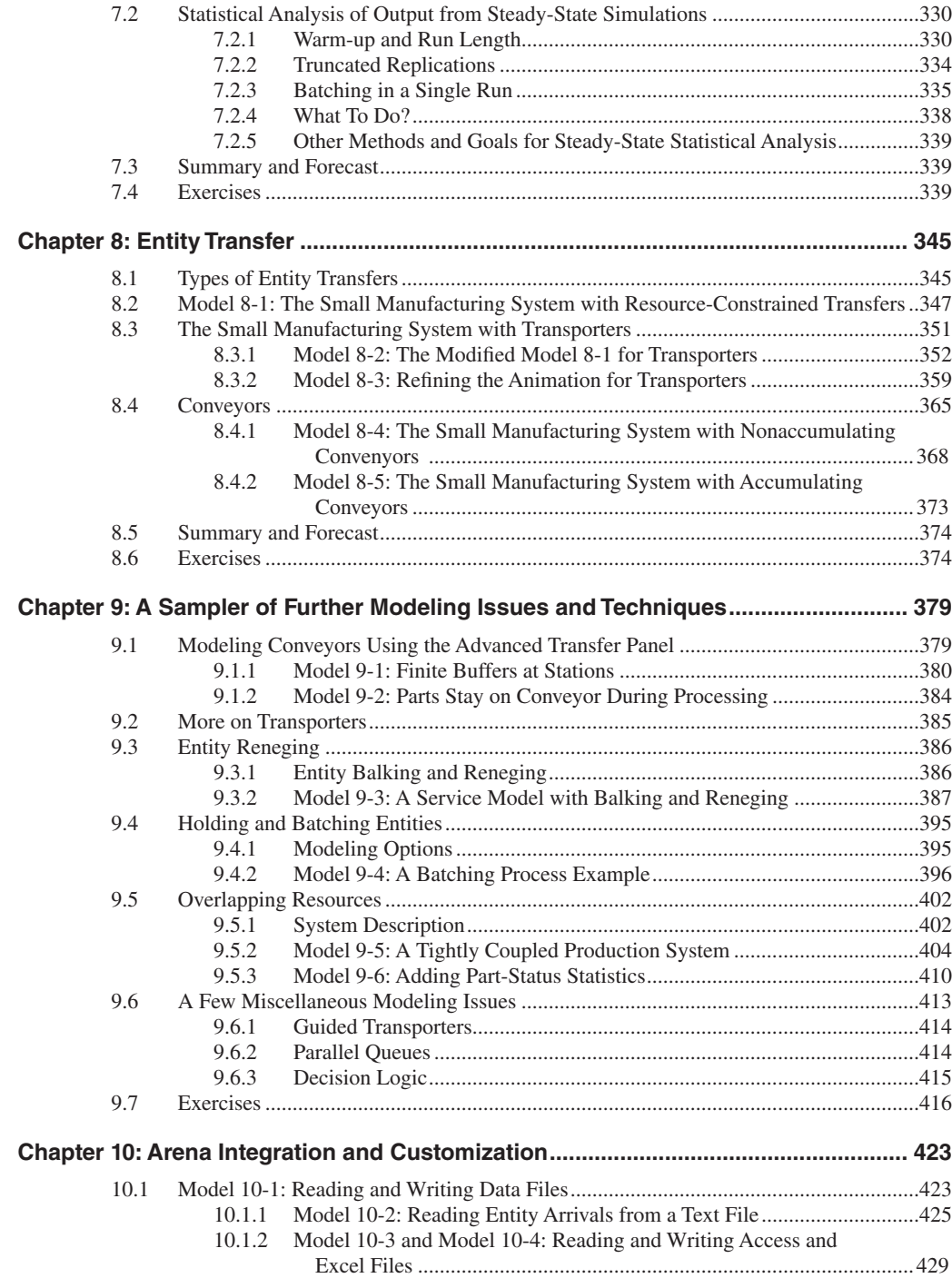

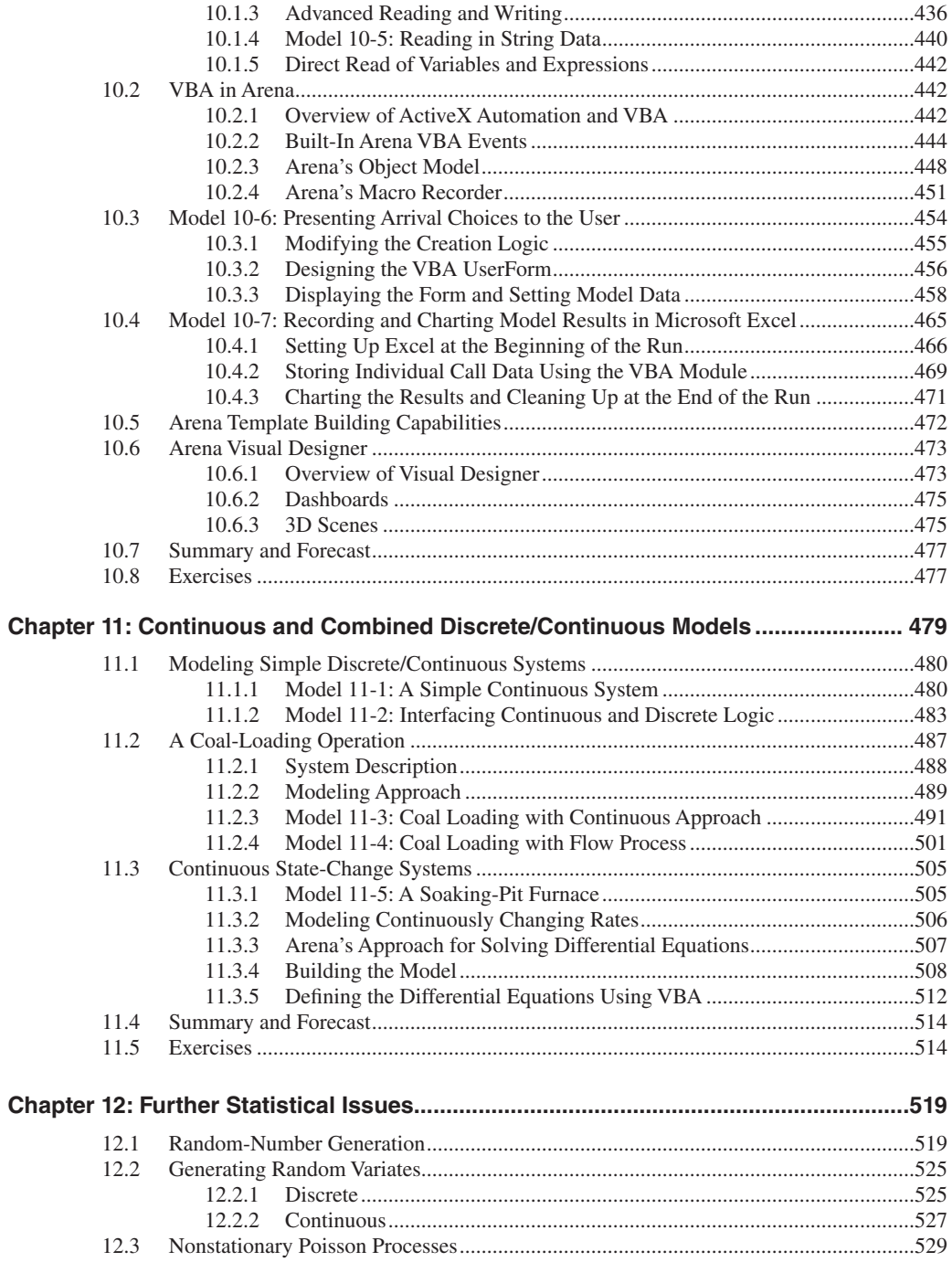

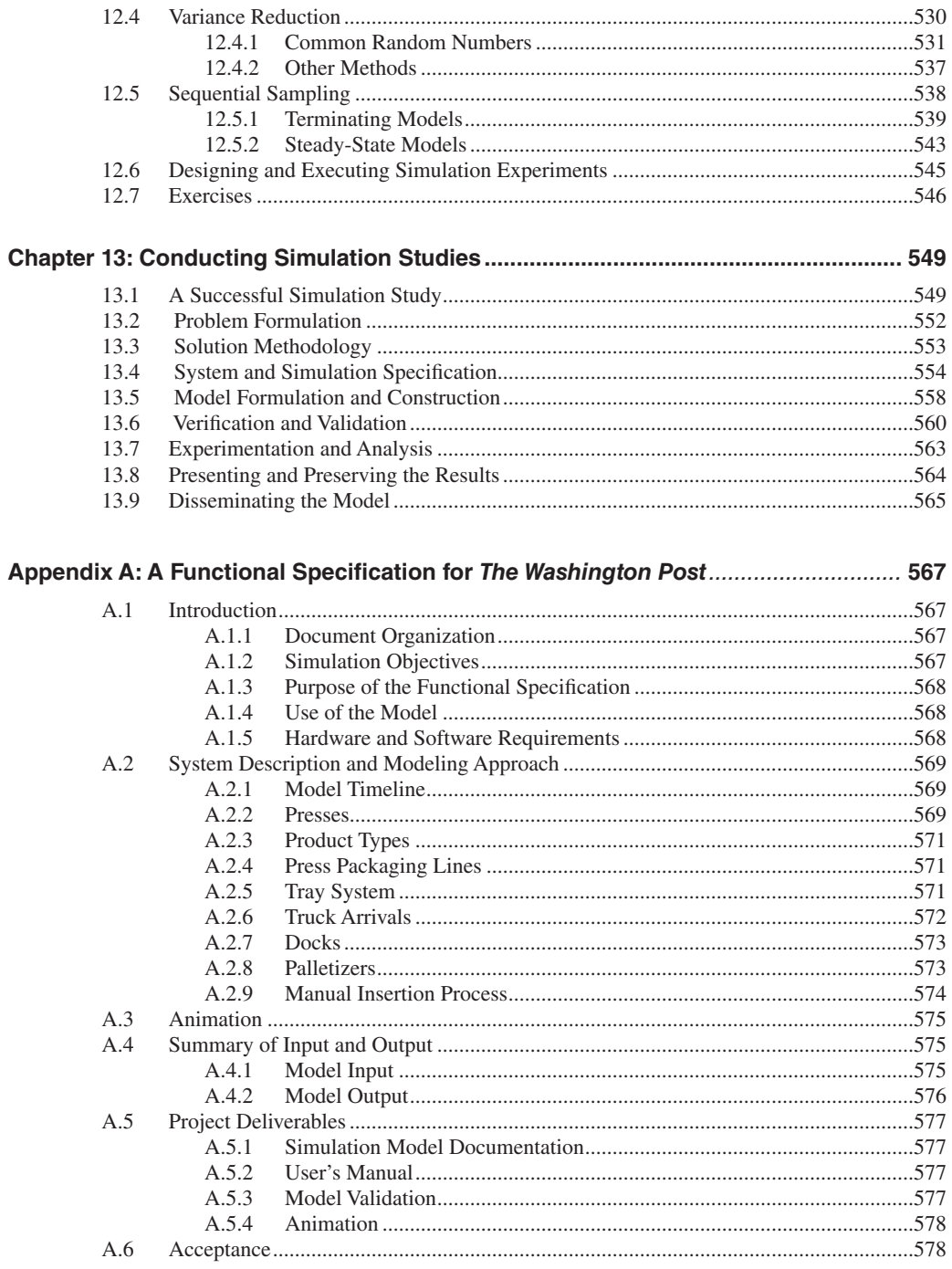

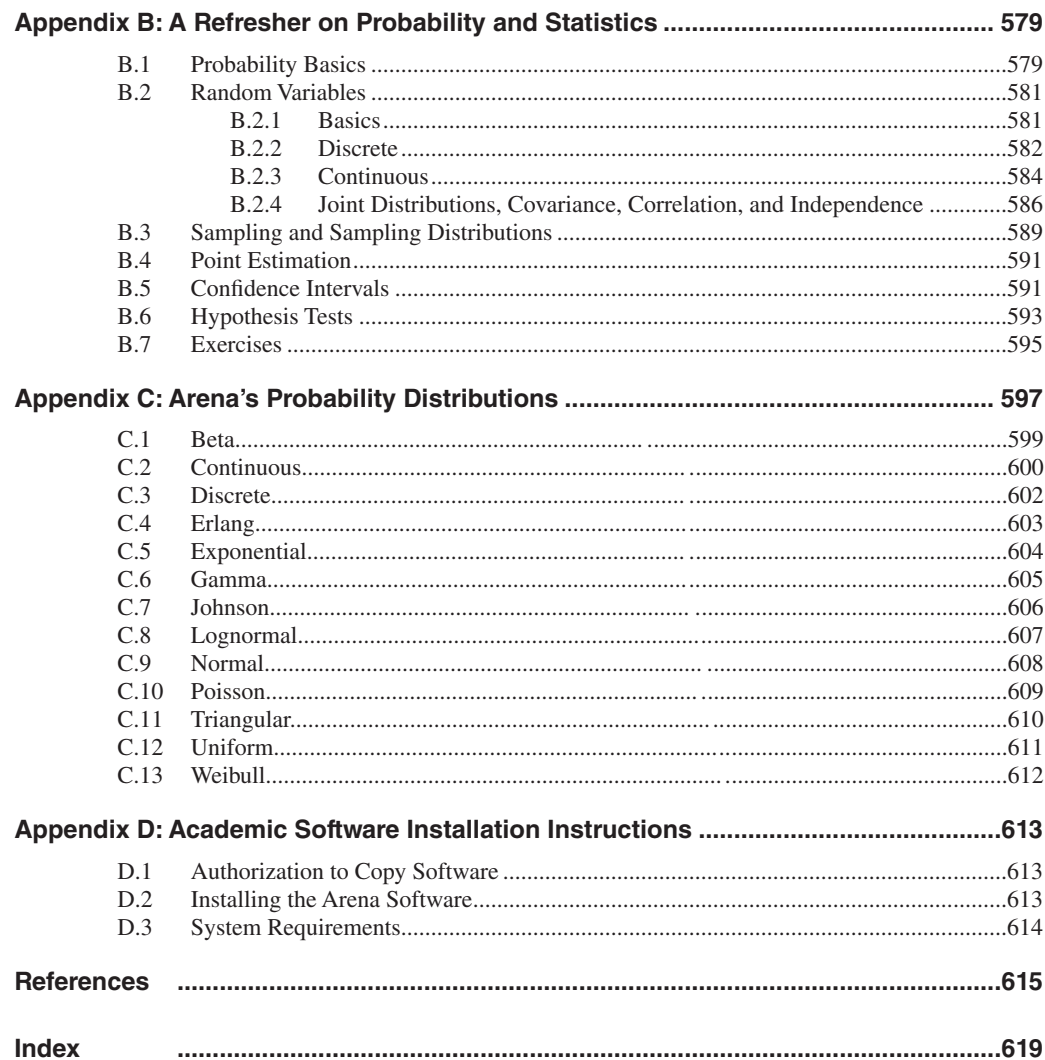